## Workload and Contract Process—Adjunct Faculty

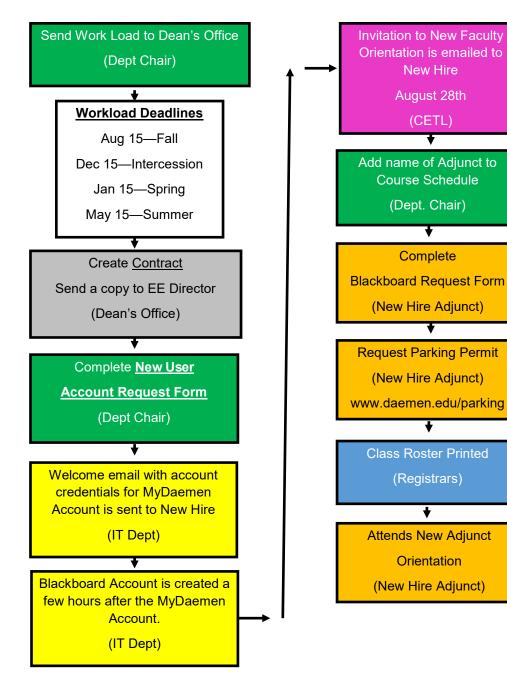

Part II—Adjunct Hiring Process